# Lenovo

## ThinkStation P620

## **Setup Guide**

### **Initial Setup**

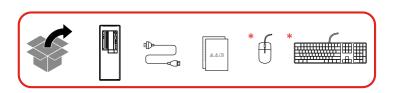

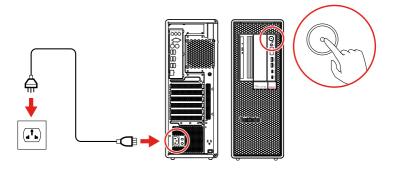

#### **Overview**

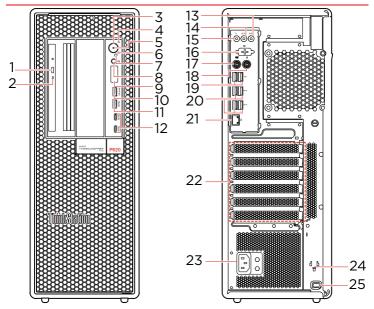

- \* 1. Optical drive eject button
- \* 2. Optical drive activity indicator
  - 3. Power button
- 4. Signal diagnostic LED indicator
  - 5. Power indicator
- 6. Storage drive activity indicator
- \* 7. Photoelectric sensor
  - 8. Headset connector
  - 9. Four-digit diagnostic display
  - USB 3.2 connectors Gen 2 (with charging function)
  - 11. USB 3.2 connectors Gen 2
  - 12. USB-C® (3.2 Gen 2) connector

- 13. Audio line-in connector
- 14. Audio line-out connector
- 15. Microphone connector
- \* 16. Serial connector
- \* 17. PS/2 keyboard connector
- \* 18. PS/2 mouse connector
  - 19. USB 2.0 connectors
  - 20.USB 3.2 connectors Gen 2
  - 21. Ethernet connector
  - 22.PCI-Express card area
  - 23. Power cord connector
  - 24. Key-nest slots
  - 25. Security-lock slot
- Read the statement on USB transfer rate in the *User Guide*. Refer to the *Safety and Warranty Guide* for accessing the *User Guide*.

#### Additional information

#### European Union (EU) / United Kingdom (UK) - Radio Equipment Compliance Hereby, Lenovo declares that the radio equipment

type ThinkStation P620 is in compliance with Directive 2014/53/FU, as well as UK Radio Equipment Regulations SI 2017 No. 1206.

The full text of the system declarations of conformity are available at:

https://www.lenovo.com/us/en/compliance/eudoc for FU and

https://www.lenovo.com/us/en/compliance/ukdoc for UK.

This radio equipment operates with the following frequency bands and maximum radio-frequency power:

2400 - 2483.5 Usage of this device is limited to indoor use in the WLAN band 5150 - 5350 MHz.

Frequency

band [MHz]

2400 - 2483.5

5150 - 5725

5725 - 5875

Technology

802.11b/g/n

802.11a/n/ac

802 11a/n/ac

BR/FDR/LF

Bluetooth

WI AN

Maximum

transmit

< 20 dBm

< 23 dRm

< 13.98 dBm

< 20 dBm

power

LENOVO, LENOVO logo, THINKSTATION, and THINKSTATION logo are trademarks of Lenovo. USB-C is a registered trademark of USB Implementers Forum. All other trademarks are the property of their respective owners. © 2021 Lenovo.

#### E-manual

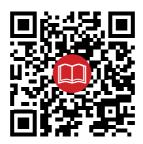

Second Edition (June 2021)

© Copyright Lenovo 2020. 2021.

LIMITED AND RESTRICTED RIGHTS NOTICE: If data or software is delivered pursuant to a General Services Administration "GSA" contract, use, reproduction, or disclosure is subject to restrictions set forth in Contract No. GS-35E-05925.

Reduce I Reuse I Recycle

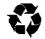